# **Das Schaltjournal : ein Werkzeug im Dienste der Netzbetriebsführung**

Autor(en): **Morex, Jacques-Michel**

Objekttyp: **Article**

Zeitschrift: **Bulletin des Schweizerischen Elektrotechnischen Vereins, des Verbandes Schweizerischer Elektrizitätsunternehmen = Bulletin de l'Association Suisse des Electriciens, de l'Association des Entreprises électriques suisses**

Band (Jahr): **93 (2002)**

Heft 2

PDF erstellt am: **30.05.2024**

Persistenter Link: <https://doi.org/10.5169/seals-855378>

#### **Nutzungsbedingungen**

Die ETH-Bibliothek ist Anbieterin der digitalisierten Zeitschriften. Sie besitzt keine Urheberrechte an den Inhalten der Zeitschriften. Die Rechte liegen in der Regel bei den Herausgebern. Die auf der Plattform e-periodica veröffentlichten Dokumente stehen für nicht-kommerzielle Zwecke in Lehre und Forschung sowie für die private Nutzung frei zur Verfügung. Einzelne Dateien oder Ausdrucke aus diesem Angebot können zusammen mit diesen Nutzungsbedingungen und den korrekten Herkunftsbezeichnungen weitergegeben werden.

Das Veröffentlichen von Bildern in Print- und Online-Publikationen ist nur mit vorheriger Genehmigung der Rechteinhaber erlaubt. Die systematische Speicherung von Teilen des elektronischen Angebots auf anderen Servern bedarf ebenfalls des schriftlichen Einverständnisses der Rechteinhaber.

#### **Haftungsausschluss**

Alle Angaben erfolgen ohne Gewähr für Vollständigkeit oder Richtigkeit. Es wird keine Haftung übernommen für Schäden durch die Verwendung von Informationen aus diesem Online-Angebot oder durch das Fehlen von Informationen. Dies gilt auch für Inhalte Dritter, die über dieses Angebot zugänglich sind.

Ein Dienst der ETH-Bibliothek ETH Zürich, Rämistrasse 101, 8092 Zürich, Schweiz, www.library.ethz.ch

### **http://www.e-periodica.ch**

# Das Schaltjournal - ein Werkzeug im Dienste der Netzbetriebsführung

Wichtige Strukturelemente des elektrischen Netzes müssen immer wieder für Wartungsarbeiten, Reparaturen und zur Sicherheit ausser Betrieb genommen werden. Dabei ist es unumgänglich, jederzeit die aktuelle Netztopologie und den Betriebszustand der verschiedenen Betriebsmittel zu kennen. Dies wird ermöglicht durch ein elektronisches Schaltjournal.

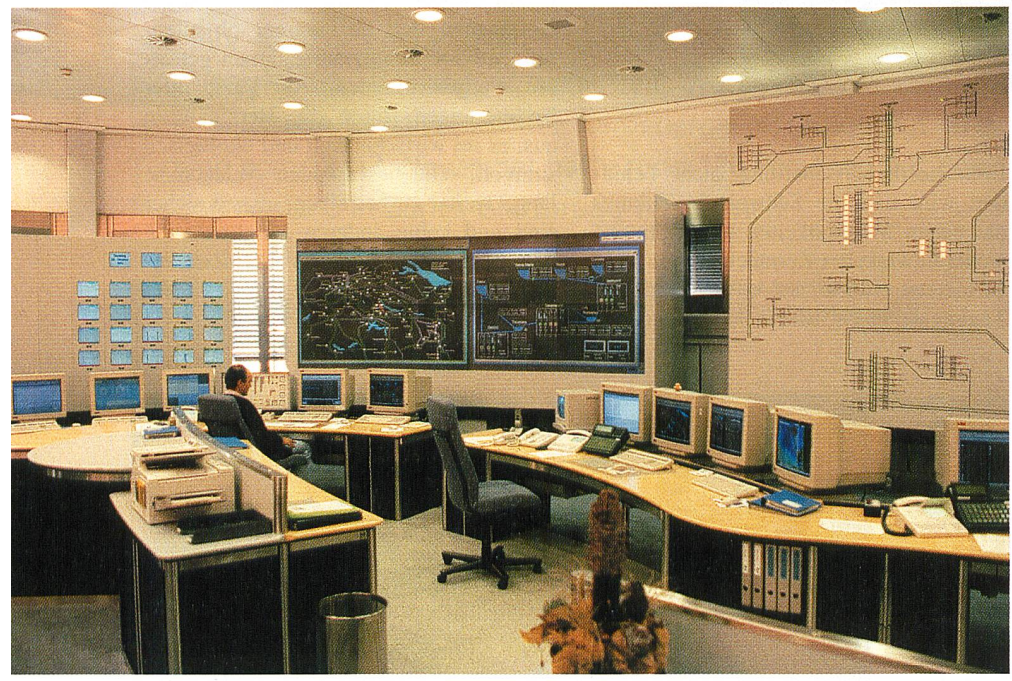

Bild <sup>1</sup> Die Energie- und Netzleitstelle der NOK in Baden.

**I** Jacques-Michel Morex

#### Geschichte

1908, vor fast einem Jahrhundert, wurden das Speicherkraftwerk am Löntsch (GL) und das Flusskraftwerk Beznau

Adresse des Autors Jacques-Michel Morex Dipl. El.-Ing. EPFL Nordostschweizerische Kraftwerke Netzbetrieb Unterstützung Parkstrasse 23 5401 Baden

(AG) durch eine Verbundleitung elektrisch miteinander gekoppelt. Es entstand einer der ersten Kraftwerksverbundbetriebe in der Schweiz. Unter der Netzbetriebsführung der NOK ist daraus bis heute ein weit vernaschtes Netz gewachsen, das die Energieversorgung von kantonalen und regionalen gieversorgungsunternehmen in der Nordostschweiz, mit rund 2,3 Millionen Einwohnern, sicherstellt. Es umfasst die Spannungsebenen 50, 110, 150, 220 und 380 kV.

Die Hochspannungsleitungen, formatoren, Schaltfelder und Sammelschienen, die die primären Elemente des elektrischen Netzes darstellen, müssen immer wieder aufgrund von Wartungsarbeiten, Reparaturen und zur Sicherheit für benachbarte Arbeiten ausser Betrieb genommen werden.

Die Netzbetriebsführer der Energieund Netzleitstelle (ENL, Bild 1) in Baden haben die Aufgabe, diese notwendigen Ausserbetriebnahmen unter Berücksichtigung der n-1-Sicherheit und der Wirtschaftlichkeit zu koordinieren. Zur Erfüldieser Aufgabe ist es unumgänglich, jederzeit die aktuelle Netztopologie und den Betriebszustand der verschiedenen Betriebsmittel zuverlässig zu kennen.

In den Anfängen der NOK wurden die Ausserbetriebnahmen der Netzelemente auf einer schwarzen Tafel im Kommandoraum aufgelistet. Die wachsende Komplexität des Netzes und die damit verbun-Zunahme der Ausserbetriebnahmen erforderten mit der Zeit jedoch ein neues Informations- und Dokumentationssys-Die zuständigen Netzbetriebsführer entschieden sich demzufolge für eine beitsweise, bei der jeder Tag separat dargestellt und als monatliches Heft abgewurde. Die Ausserbetriebnahmen und Störungen wurden dabei handschriftlich in tabellarischer Form und nach den verschiedenen Spannungsebenen gruppiert eingetragen.

Auch dieses Modell stiess jedoch aus denselben Gründen wie sein Vorgänger allmählich an seine Grenzen. Ein wesentlicher Nachteil zeigte sich, wenn sich die Ausserbetriebnahmen über eine grössere Zeitspanne erstreckten. Dann nämlich mussten die immer gleichen Details und Parameter von Tag zu Tag in die nachfol-Tabellen übertragen werden, was mit einem der Ausserbetriebnahmedauer proportionalen Aufwand verbunden war.

Zu einem weiteren intensiven Arbeitsaufwand entwickelte sich die Erstellung der Schaltprogramme. Diese schriftlich verfassten Ablaufpläne der Schalthandlungen mussten mit diversen Zusatzinformationen wie Steuerstellen, Telefonnummern, verantwortlicher Erdungsberechtigter und Verteilerliste ergänzt werden, die wiederum aus eigenständigen Listen und Übersichten zu bestimmen waren. Neben dem hohen Arbeitsaufwand stellte sich die Übertragung der Ereignisdetails ausserdem als Quelle von Fehlern und Irrtümern heraus.

Die immense Zeit- und Arbeitsquantität als auch die Fehleranfälligkeit führte dazu, dass sich die Verantwortlichen dafür entschieden, die beschriebene Heftversion durch eine EDV-Applikation zu ersetzen. Die Idee des elektronischen Schaltjournals war geboren.

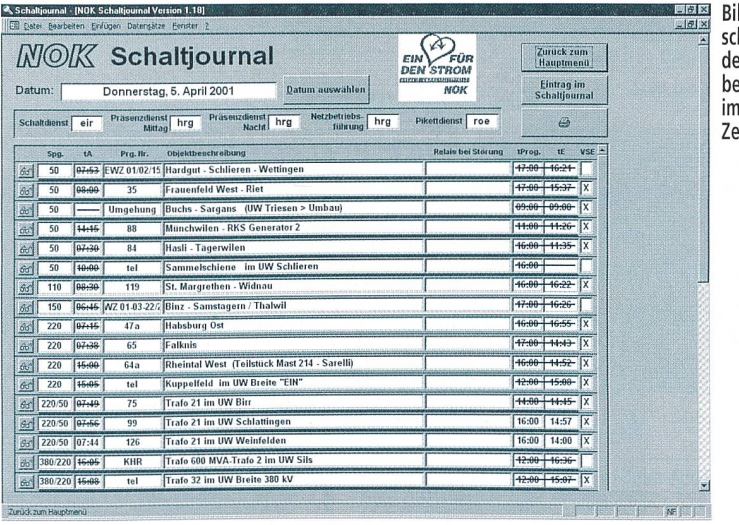

ld 2 Tabellarihe Darstellung er Ausserbetriebnahmen eintägigen eitfenster.

#### Entwicklung

Man verlangte von der neuen warelösung, dass sie auch künftig nach dem Grundprinzip der Papierversion beitet, d.h. nach einer ereignisbasierenden Methode mit dem Datum (ein eintä-Zeitfenster) als Hauptschlüssel und nach Spannungsebenen sortiert (Bild 2).

Die Anwender legten Wert auf eine einfache Bedienung und einen schnellen Zugriff auf die Informationen, die die triebsmittel, Steuerstellen, Verteilerlisten und den Pikettdienst betreffen.

Ferner sollte es mit der Applikation zukünftig auch möglich sein, die programme per Knopfdruck automatisch zu erstellen. Dies setzt voraus, dass die Software die Netzstruktur (Topologie) kennt.

Aufgrund der Vorgaben wurde schieden, die neue Version des Schaltjournals mit dem Datenbankprogramm Access zu entwickeln. Diese Anwendung arbeitet mit relationalen Datenbanken und ist deswegen prädestiniert, grosse redundante Datenmengen zu reduzie-Access kann mehrere Datenbanken gleichzeitig verwalten, die von mehreren Anwendern gleichzeitig benutzt werden. Die leistungsstarke Software erlaubt dem den Datenaustausch mit anderen Anwendungen wie Winword, Excel, usw.

Die umfangreiche Informationsmenge wird kategorisch in drei getrennten tenbanken (Ereignisse, Netzstruktur und Pikettdienstinformationen) verwaltet.

Die Datenbank mit der Netzstruktur war am schwierigsten zu realisieren. Sie muss flexibel bleiben, weil nicht alle mente die gleichen Eigenschatten besitzen (zum Beispiel: eine Leitung kann ein Zwei-, Drei- oder ein Mehrbein sein und hat im Gegensatz zu einem Transformator mehrere Unterwerke als Anschlusspunkt).

Alle drei Datenbanken sind auf dem LAN-Netz der NOK abgespeichert und werden mit der lokal installierten wendung, der Bedienoberfläche, verknüpft. Die Information ist von der Software abgetrennt. Dies bietet einen wesentlichen Vorteil: Falls ein Anwender etwas in seiner geschützten Struktur beschädigt, wird nur die Datenstruktur beschädigt und nicht die eigentlichen formationen verändert. Zur Datensicherung wird täglich automatisch ein Backup erstellt.

Im Fall einer technischen Störung wird auf die täglichen Papierausdrücke rückgegriffen. Es besteht die Möglichkeit, das Schaltjournal auf einem Laptop zu installieren und somit netzunabhängig zu arbeiten.

#### Ausstattung und Bedienung

Das Schaltjournal ist leicht und fortabel über die Menünavigation zu bebedienen. Nach der Eingabe des Datums erstellt das Programm die entsprechende Tagesübersicht. Daraus sind alle chungen von der Standardnetzstruktur am ausgewählten Tag ersichtlich. Sie werden nach Spannungsebene und Art der Betriebsmittel aufsteigend sortiert und gruppiert.

Dabei trägt die farbliche Unterscheider Spannungsebenen zusätzlich zur Übersicht bei (Bild 2). Jedes Element wird in dieser Ansicht durch eine Zeile dargestellt, die die Kerninformationen (Betriebsmittel, Zeitparameter, Spannung usw.) enthält. Durch Öffnen des bebetreffenden Elementes gelangt man zur Detailansicht, in der alle relevanten eignisparameter angezeigt und bearbeitet werden können (Bild 3).

Selbstverständlich besteht die lichkeit, die Übersichten auch auszudrucken, um eine Papierversion für die Archivierung zu erhalten.

Neben der Hauptfunktion als journal stellt das Programm noch weitere hilfreiche Tools zur Verfügung (Bild 4).

Die Schaltprogramme können aus der Detailansicht der betreffenden Netzelemente automatisch erstellt werden. Dazu arbeitet das Tool mit der Textverarbeitung Winword zusammen, in deren Um-Umgebung das erstellte Schaltprogramm weiter modifiziert und ausgedruckt werden kann.

Die notwendigen Daten werden dabei automatisch aus der Netz- und aus der Ereiçnisdatenbank entnommen.

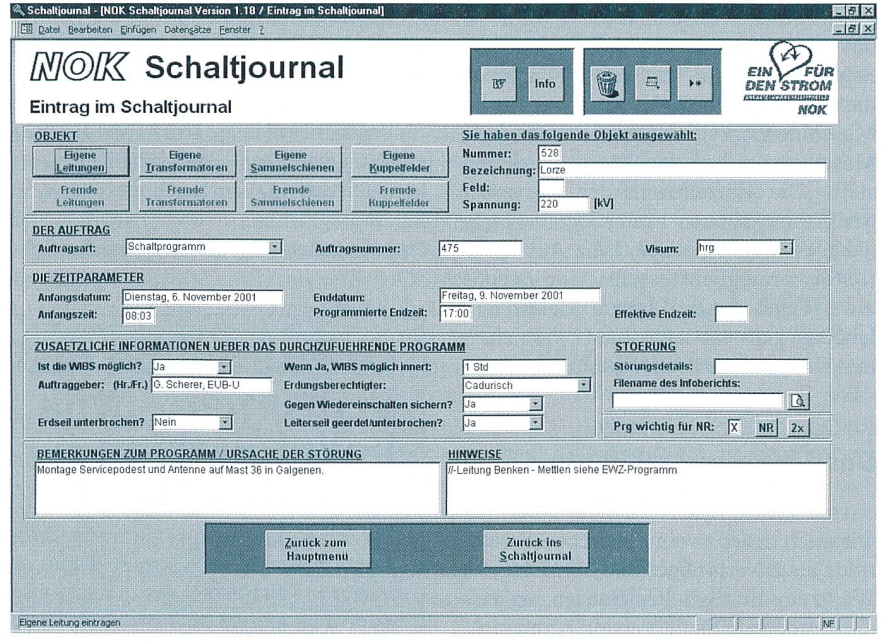

Bild <sup>3</sup> Detailansicht eines Netzereignisses.

## I Netzbetrieb

Die täglich wechselnden Dienste des Netzbetriebs wie der Pikettdienst werden mit einer eigenständigen Maske verwalund statistisch ausgewertet. Sämtliche Daten werden dabei in der Pikettdienstdatenbank abgelegt.

Eine weitere Abfrage erlaubt die larische oder auch grafische Darstellung der Ausserbetriebnahmen über einen geren, frei bestimmbaren Zeitraum, wodie Spannungsebene und die Art der Betriebsmittel frei wählbar sind. Bei der grafischen Darstellung werden die mationen automatisch als Balkendiagramm auf einer Zeitachse dargestellt (Bild 4).

Weitere menügesteuerte Routinen lauben den komfortablen Zugriff auf die Datenbankinhalte bezüglich Steuerstel-Verteilerlisten, Erdungsberechtigte und Ereignislisten.

#### Ausweitung

Nach der erfolgreichen Einführung des Schaltjournals im Netzbetrieb wollte man das Grundprinzip dieser Applikation auch für Informationen in den Bereichen Netzregelung und Kraftwerkseinsatzplanung nutzen.

Das daraus entstandene Netzregler-Meldejournal ist so konzipiert, dass es die relevanten Datensätze (Ausserbetriebnahmen) vom Schaltjournal importieren kann und auch weitere Informationen, die für den Netzregler wichtig sind, manuell eingegeben werden können. Durch das flexible Zeitfenster sowie mehrere Sortier- und Filterkriterien können die benötigten Informationen schnell gefunden und übersichtlich dargestellt werden.

Ein weiteres Pendant dieser Familie ist das Kraftwerksjournal, das analog dem Schaltjournal die Ausserbetriebnahmen und die nicht verfügbaren Elemente im Maschinenpark der NOK verwaltet. lede Maschine wird als ein Datensatz dargestellt. Die Einzelheiten der Ausserbetriebnahme können in der Detailansicht nachgeschlagen werden. Eine Auswerteroutine ermöglicht es, für jede Stunde eines Tages die verfügbare Maschinenleistung getrennt nach Lauf-, Speicherund Kernenergie zur ermitteln.

#### Das Schaltjournal heute

Das elektronische Schaltjournal wies sich in der zweimonatlichen Testperiode als zuverlässiges und komfortables Werkzeug im täglichen Betrieb, so dass die bestehende Papierversion bereits früher als geplant abgelöst werden konnte.

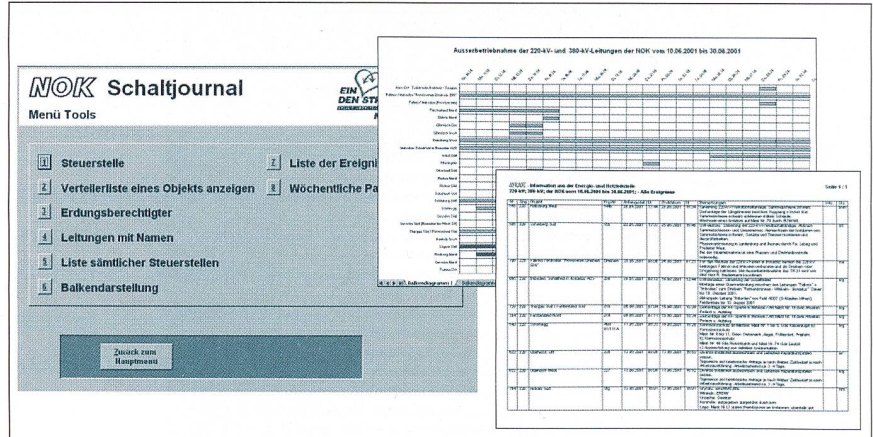

Bild 4 Verfügbare Tools mit Beispielen.

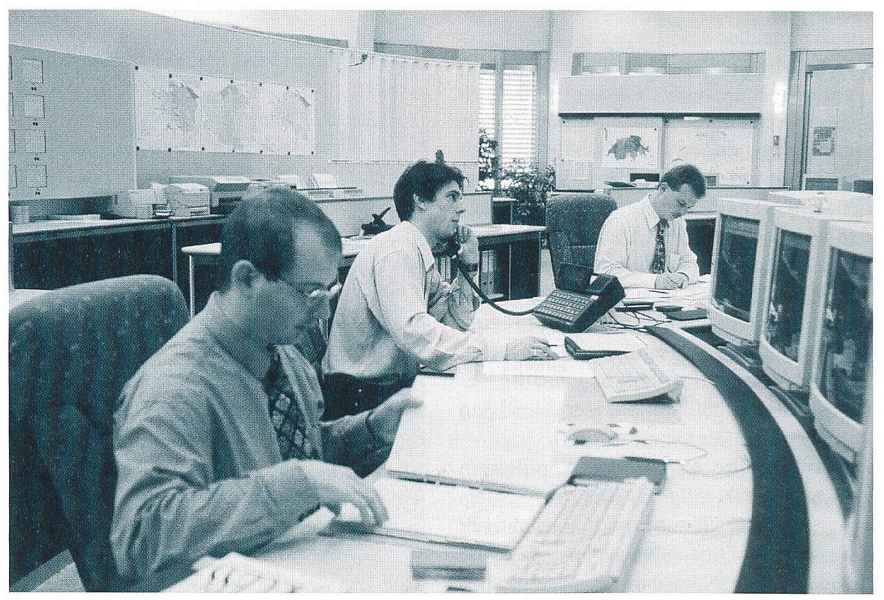

Bild <sup>5</sup> Die Arbeit im Kommandoraum der NOK.

Die redundanten Daten sowie die quellen konnten dadurch merklich minimiert werden.

Mit Hilfe des Schaltjournals werden für das 5112 km lange Hoch- und Höchstspannungsnetz mit seinen 217 Unterwerjährlich im Durchschnitt über 650 Schaltprogramme erstellt. Die Zahl der eingetragenen geplanten Ausserbetriebnahmen und aufgetretenen Störungen lief sich im Jahre 2000 auf 1410 Ereignisse.

Die stetige Weiterentwicklung macht das Schaltjournal zu einem wichtigen Werkzeug, das den ständig veränderten Bedürfnissen angepasst und bei der lichen Arbeit der Netzbetriebsführung (Bild 5) nicht mehr wegzudenken ist.

### Le journal de distribution/couplage instrument utile à la conduite de l'exploitation du réseau

Des éléments structurels importants du réseau électrique doivent régulièrement être mis temporairement hors service pour des travaux d'entretien et de réparations visant <sup>à</sup> assurer la sécurité. Il faut alors connaître absolument la topologie du réseau et l'état actuel des divers équipements de l'exploitation. Ceci est possible grâce à un journal de distribution/couplage sous forme électronique.